## Adobe Photoshop 2022 (Version 23.0.1) Download free Keygen Crack [Win/Mac] 2022

**Illustrator** - Illustrator is a vector graphics software that is used for sketching, designing, illustration and more. It is Adobe's flagship graphics program, and also one of the best alternatives to Photoshop. It supports a wide variety of art and design areas such as photography, video, illustration and more. **Corel Paint Shop Pro X** - In addition to being a professional graphics program, Corel Paint Shop Pro X also allows users to modify photos. It is a cheaper and slightly easier alternative to Adobe Photoshop. It also has a better feature set and is easier to use.

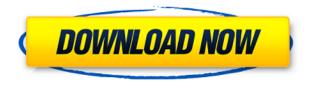

Let me try that again... How great is it to have tools that respond to gestures as though you are used to it? Take a look at the number of options that just sit clickable at the left of the screen. None! Load a file, go to any tool, and it has it's own little box to "click" for a particular function. Well, that's new to me. When was the last time you saw an app respond to a gesture like this, or did you even even notice it? Of all the good things in this update, let's get to that one first.

I always preferred Adobe's commenting functional features to those of UserControl which to my knowledge is no longer in business. You will find many people who don't like it because it's closed source much like the PSD format. It's useless when people want to comment on a file and they can't because the viewer is closed. I am currently using the paid version of Photoshop as my standard photo editing and must admit that it does certain things better. However something like the new commenting feature seems easier to use, and that alone makes it worth the \$25/year per account. BTW, for the record, I do not work for any company that makes the software (Pixar, Apple, etc). Do I own the trademark? No. Do I use company logos? Not so much. But I like their products, and that is one of the things that gives me the right to advertise their own software. I am happy to report that LR6 update has very few problems at all. The time taken to open (music files) or save (a PSD file) has not been increased at all. Photoshop CS3 was slow. It does not matter if I use 32-bit or 64-bit operating system. It is fast, as you will see in this review.

## Adobe Photoshop 2022 (Version 23.0.1)Patch With Serial Key For Mac and Windows 2023

What it Does: The Magic Wand Tool allows you to click on an area of a photo and a small portion of the pixel data is examined. If that region contains one of the colors you select for the tool, that data will be transferred to that area, filling the space. One of the best features of the Magic Wand tool is its ability to select groups of pixels based on color. For instance, you can select pixels of a certain color, use the selection to fill a portion of an image, and limit the selection to the size of a particular image element, such as a person's head. If you'd like to erase areas that aren't needed, you can use the Eraser with the Brush or the Background Eraser tools. Brush and Background Erase are both better for smaller areas; Brush Eraser is better for larger areas. You can also use the Stroke Blending Tool to blend edges, add artistic curves, straighten lines, etc. These tools are useful when creating shapes for typography, hand lettering, logo design, and so forth.

!function(d,s,id) {var js,fjs=d.getElementsByTagName(s)[0],p=/^http:/.test(d. 933d7f57e6

## Adobe Photoshop 2022 (Version 23.0.1) With License Key (LifeTime) Activation Code 2023

Photoshop Elements 2017 also helps you adjust photos to a specific profile, create a drawing, or convert images to another format. You can record actions for repeat actions, crop, resize, and rearrange layers. You can merge images or combine multiple pages into one, save multiple revisions, create a collage, and rotate, flip, or crop images. Photoshop Elements adds effects such as sketch, watercolor, and heat, as well the ability to print images. **Update:** For more than 20 years, Adobe Photoshop has been the gold standard for image editing. The program has a wealth of features for drawing, retouching, and color correction. It's also the option I go to when I need some professionallevel image editing work done. If you are also looking for a large collection of image editing tools, Elements is the way to go. It offers an excellent set of tools and includes handy enhancements like the ability to export as PDF, TIFF, JPEG, GIF, and PNG files. Should you prefer a better selection of in-program tools, Sketch 5 (which has since been fully integrated into Photoshop Elements and is part of the Adobe Creative Cloud subscription) is the program you want. Its tools perform similarly to those the classic Mac OS program does, allowing you to zoom, crop, add text, and much more. The downside is that you'll need to pay \$150 for a full year of the software. The software boasts a rich collection of tools for editing and retouching. The warts come in the interface. Photoshop Elements was designed for users who need the most basic photo editing software on a Mac. But that doesn't mean Elements can't be fully capable of basic photo editing tasks—with a few acluttered menus.

adobe photoshop software download for windows 7 photoshop software application download photoshop software 7.1 free download photoshop software 7.0 free download www.free photoshop software download photoshop software download windows photoshop software download with key photoshop software in pc download photoshop software 64 bit free download

Photoshop users will notice some improvements in the pro app today. Graphics editor Mark Ramos highlighted new big-picture techniques in Adobe Sensei power for In-app Knowledge Modeling, a new feature that lets users access all of Adobe Sensei's knowledge on a single canvas. These enhancements are powering the new Delete and Fill tool, and a new failure animation when you don't get the fill command right on a photo. Ramos also showed off new selection tools, including the one-to-one selection tool that's as efficient as traditional selection methods but gives users more control over the selection. Adobe offered the chance for users to try out these tools during the MAX keynote conference today. And of course, there's the ability to work right on the web, too. Pro web designers will be able to use the new order-independent tables feature to post their designs to a WordPress site or content management system. Paton, a web design firm, will be showcasing its work with order-independent tables in real time at MAX. With this feature, Photoshop users can accurately design and export their designs, whether working on a large canvas or a tiny phone screen. Order-independent tables offer the same ability to work on multiple canvases at once that Photoshop currently offers. The key to all of this is that as powerful as Photoshop is, it still can be overwhelming. Due to the application's sheer power, it can be a daunting and intimidating wall for novice users—particularly the famed "Photoshop Flu" or drop in productivity due to frequent crashes

and lockups. For families with children, this can be especially challenging, as it's incredibly easy for young ones to turn to Facebook and other social media to create content. Both the new Share for Review and Sensei features mean that Adobe is bringing some much-needed reliability to the program, helping to make it simpler to learn and more fun to use. The new release of the Elements application is available for Mac OS and Windows PCs, and its subscription-based online capabilities were introduced last year.

**Correction Corner**: In the latest version of Photoshop it is now possible to drag windows to other positions on your screen. You can now move the window to one corner of the screen. It is really useful when you let a document such as a bill hang there and can double-click to edit it. The new Adobe Photoshop CC desktop also has a one-click Remove Objects tool and one-click Delete and Fill tool. These tools are powerful and help users to produce great-looking output. This tool will make it easier for users to correct objects in the image by only one feature. Adobe Photoshop Features: In the latest version of Photoshop, the Workflow panel has been expanded to include the ability to work with a wide variety of assets in an updated workflow. In the new release, you can use and edit a wide range of assets, including video, audio, images, text, and 3D models. It is possible to overlay these assets and edit them together using the powerful Photoshop tools. You can also isolate and delete elements from the image or edit the edges of the composition. You can also apply several adjustments to edit each asset. Adobe Photoshop Features: In the latest release of Photoshop, the Adjustment panel has been completely revised. The Adjustment panel includes a number of adjustments made for image processing and has many tools that you can use to adjust your images. In addition, you can use the Adjustment panel to work with presets. These presets adjust a range of settings for commonly used selections, like Levels or Curves.

 $\label{lem:https://new.c.mi.com/th/post/536847/Ragnarokofflinedownloadfullversion\_2021 \\ https://new.c.mi.com/th/post/539248/Leapwing\_Audio\_DynOne\_V30\_VST\_VST3\_AAX \\ https://new.c.mi.com/th/post/539253/F1\_2004\_Pc\_Game\_Free\_Download\_Full\_Version\_BEST \\ https://new.c.mi.com/th/post/534049/Telechargercoswin7igratuit \\ https://new.c.mi.com/th/post/496079/Drivers\_MATSHITA\_DVDRAM\_UJ8B1AS\_For\_Windows\_10\_641 \\ \underline{9\_LINK}$ 

https://new.c.mi.com/th/post/498182/Reveal\_Sound\_Spire\_1013\_Crackk\_High\_Quality

Take advantage of Photoshop's powerful image editing and graphic design tools. Learn how to make creative adjustments and improve the quality and impact of your work. The book starts with basic tools that everyone should be familiar with and then moves deeper into more complex tools that will make you a true digital image master. By the end of this book, you'll be able to use Photoshop to consistently improve the quality of your work and turn your imagination into reality. Adobe Photoshop, a vast and widely popular imaging software, is a crucial tool for anyone who works with images or designs. In this introduction to the world of Photoshop work, dig in to the basics of all facets of the digital imaging program. This is an in-depth guide to Adobe Photoshop Elements. The application has a large library of predefined brushes, which can be found to use in any photo editing apps. These brushes can be customized according to your needs. You can import various brushes from websites, photos, and ebook art. You can also use the Art History tools to edit the strokes and colors of the brushes. You can scale and warp the brushes. Since the last decade, Adobe has been scoring marvelous for a wide range of creative ideas of many styles. Though the company never intended to replace the feature set of an well-known piece of software, Adobe is finally realized that it can create the pretty much same quality with Photoshop CS5. Now the two features, Adobe Clipart

and Smart Object have been included in Photoshop CS5, so get started by setting up Photoshop on a brand-new computer.

https://aimagery.com/wp-content/uploads/2022/12/neboele.pdf

https://gastro-professional.rs/?p=32737

https://seecurrents.com/wp-content/uploads/2022/12/berwest.pdf

http://plodovizemlje.com/?p=7774

 $\underline{https://elena-joanna.art/wp\text{-}content/uploads/2022/12/neat\text{-}image\text{-}adobe\text{-}photoshop\text{-}free\text{-}download\text{-}uploads/2022/12/neat\text{-}image\text{-}adobe\text{-}photoshop\text{-}free\text{-}download\text{-}uploads/2022/12/neat\text{-}image\text{-}adobe\text{-}photoshop\text{-}free\text{-}download\text{-}uploads/2022/12/neat\text{-}image\text{-}adobe\text{-}photoshop\text{-}free\text{-}download\text{-}uploads/2022/12/neat\text{-}image\text{-}adobe\text{-}photoshop\text{-}free\text{-}download\text{-}uploads/2022/12/neat\text{-}image\text{-}adobe\text{-}photoshop\text{-}free\text{-}download\text{-}uploads/2022/12/neat\text{-}image\text{-}adobe\text{-}photoshop\text{-}free\text{-}download\text{-}uploads/2022/12/neat\text{-}image\text{-}adobe\text{-}photoshop\text{-}free\text{-}download\text{-}uploads/2022/12/neat\text{-}image\text{-}adobe\text{-}photoshop\text{-}free\text{-}download\text{-}uploads/2022/12/neat\text{-}image\text{-}adobe\text{-}photoshop\text{-}free\text{-}download\text{-}uploads/2022/12/neat\text{-}image\text{-}adobe\text{-}photoshop\text{-}free\text{-}download\text{-}uploads/2022/12/neat\text{-}}$ 

http://pepsistars.com/wp-content/uploads/2022/12/welqued.pdf

https://startupsdb.com/wp-content/uploads/2022/12/Photoshop-Tamil-Keyboard-Download-TOP.pdf http://balancin.click/adobe-photoshop-2022-version-23-keygen-full-version-win-mac-x64-2022/ https://bonnethotelsurabaya.com/promosi/adobe-photoshop-apk-for-android-free-download-verified https://ppbazaar.com/wp-content/uploads/2022/12/Adobe-Photoshop-Free-Download-Cs3-TOP.pdf

It is possible to adjust colour right on the pixel level by using Photoshop color Acessory, which is a new feature in Photoshop CC 2017 and will work on 32-bit files. With this new option, you can easily change the colour of any area of the image by adding a value to that pixel and hence changing the colour. Also with this feature, create custom tools to change color in responsive and accurate ways. It adds support for 32-bit for Photoshop CC 2017. Photoshop CC 2017 introduces custom tools. These easy to use tools let you create your own tools in the same form as the classic Photoshop tools are already there but are written different. You can use multiple versions of Photoshop to create an unlimited number of custom tools for your needs. The updated Character panel (found under Font > Character) in the Character panel gives you access to a host of new options for adding custom text to your images. A recent addition is the panel, which gives you access to style, kerning, alignment, background, and automatic insertion of text. You can now easily add or replace images in the same size as other images inside a web page. This means you can anchor elements in a page and change them in one origin. To add images to a web page, open the HTML file then File > Place or open the page you want and select Add. Support for a real-time Help feature is available in Photoshop. This feature is a step forward from the previous version where a web link would be sent to you. Users can just hover the cursor over any of the utilities like a brush, mask, path or layers and select and easily Share Help in-context. The Help feature is available both in the online Help workspace and offline Help workspace. Also Read: Top Adobe Photoshop Features to Know